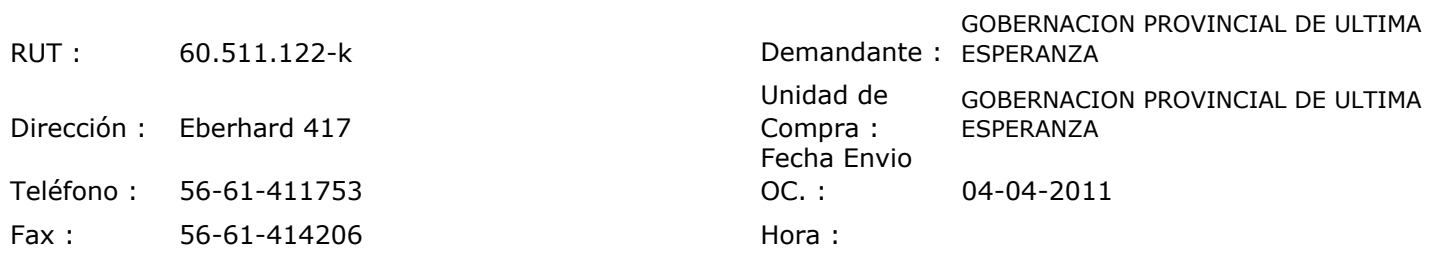

Г

## ORDEN DE COMPRA Nº: 10104

٦

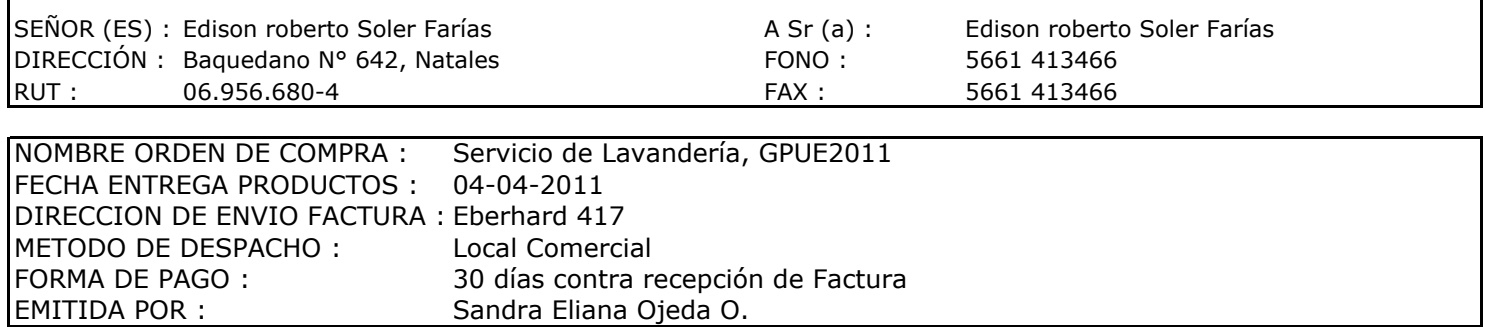

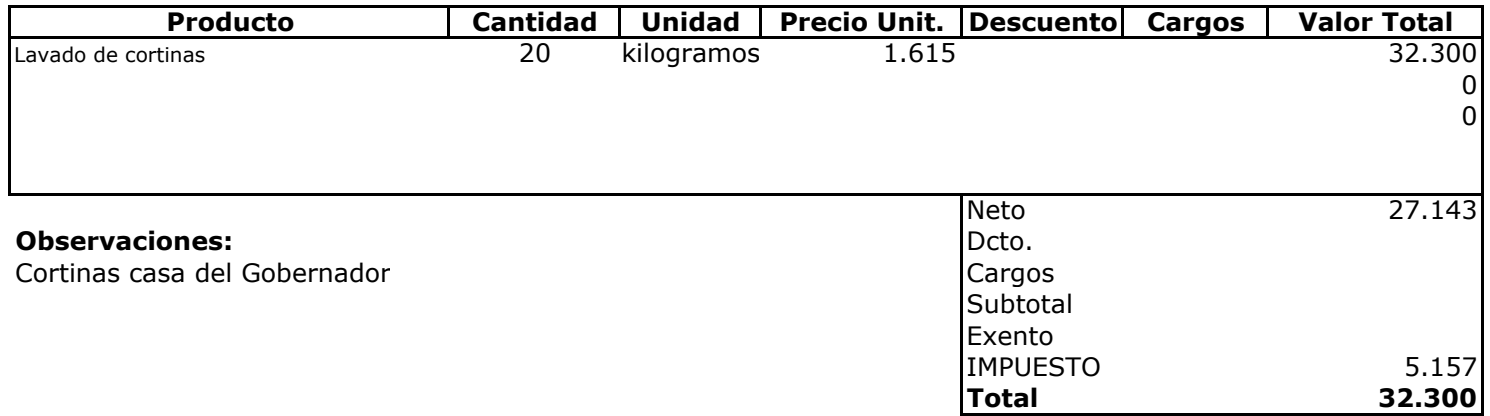

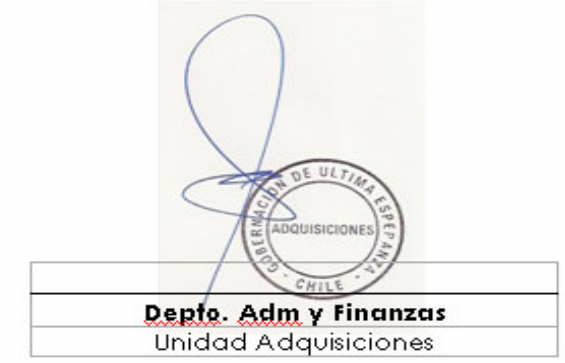